# ำเทที่ 3

## ระเบียบวิธีการวิจัย

#### 3.1 ข้อมูลและการเก็บรวบรวมข้อมูล

1) การศึกษาข้อมูลปฐมภูมิ เป็นการเก็บรวบรวมข้อมูลจากแหล่งข้อมูลโดยตรง ใน การศึกษาครั้งนี้ จะการเก็บข้อมูลโดยการรวบรวมข้อมูลจากผู้ประกอบการโครงการคลินิกพิเศษ ใน ส่วนของโรงพยาบาลเชียงใหม่ราม จังหวัดเชียงใหม่ และโรงพยาบาลมหาราช จังหวัดเชียงใหม่โดย ้จะทำการสัมภาษณ์ และสอบถามจากพนักงาน เช่น ข้อมลทางด้านรายรับ ข้อมลทางด้านรายจ่าย ้ต่างๆ ข้อมูลในการดำเนินงานข้อมูลเกี่ยวกับปัญหาและแนวทางการแก้ไขปัญหาในการดำเนินงาน จำนวน เป็นต้น

2) การศึกษาข้อมูลทุติยภูมิ เป็นการศึกษาข้อมูลจากเอกสาร ตำรา และรายงานการวิจัยที่ ้เกี่ยวข้อง โดยศึกษาจากเอกสาร รายงานการวิจัยที่มีนักศึกษา นักวิชาการต่างๆ ได้ทำการวิจัยในเรื่อง ที่เกี่ยวข้อง และจากหนังสือ ตำรา หรือบทความทางวิชาการต่างๆ

## 3.2 การศึกษาความเป็นไปได้ทางการเงิน

์ศึกษาต้นทุนและผลตอบแทนของ คลินิกโรคหัวใจ สถานบริการด้านสุขภาพแห่งหนึ่ง ใน จังหวัดเชียงใหม่ภายใต้ข้อสมมติดังต่อไปนี้

- อายโครงการ เท่ากับ 10 ปี

- อัตราคิดลดที่ใช้ คือ ค่าเสียโอกาสของเงินทุน อ้างอิงจากอัตราดอกเบี้ยเงินกู้ ลูกค้ารายย่อยขั้นต่ำ (Minimum Retail Rate, MRR) ณ เดือนมกราคม 2553 เท่ากับ ร้อยละ 8

้ระดับค่าบริการคงที่ 2.950 บาทต่อคนต่อครั้งโดยแบ่งเป็น ค่าบริการพยาบาล และผู้ช่วยพยาบาล 500 บาท , ค่าใช้บริการคลินิกโรคหัวใจ 500 บาท ,ค่าใช้ ึบริการเครื่องตรวจคลื่นเสียงสะท้อนหัวใจความถี่สูง 650 บาท , ค่าใช้บริการ ้เครื่องทดสอบสมรรถภาพหัวใจด้วยการวิ่งสายพาน 650 บาท . ค่าใช้บริการ เครื่องตรวจบันทึกและติดตามการทำงานของคลื่นไฟฟ้าหัวใจ 650 บาท รวมการ มาใช้บริการ 1 ครั้งต่อคนจะเสียค่าบริการ 2,950 บาท

- อัตราการเพิ่มขึ้นของผู้ป่วยโรคหัวใจในเขตภาคเหนือ เท่ากับ ร้อยละ 0.05

- ค่าจ้างบุคลากรเพิ่มขึ้นในอัตราร้อยละ 5 ต่อปี (กำหนดให้เพิ่มขึ้นมากกว่าอัตรา เงินเฟื่อทั่วไป ณ เดือนกรกฎาคม 2553)

-ค่าเสื่อมราคาเครื่องมือแพทย์ คิดเป็นร้อยละ 10 ต่อปี ของราคาเครื่องมือ 3.2.1 การประมาณการต้นทุนของคลินิกโรคหัวใจ

้ต้นทุนของคลินิกโรคหัวใจแบ่งเป็น 2 ส่วน ได้แก่ ต้นทุนคงที่ และต้นทุนแปรผัน ดังนี้

1) ต้นทุนคงที่ (Fixed Cost) หมายถึง ค่าใช้จ่ายที่ไม่เปลี่ยนแปลงไปตามการเปลี่ยนแปลง ของจำนวนฝ้ใช้บริการ ไม่ว่าจะมีฝ้ใช้บริการหรือไม่ หรือจะมีฝ้ใช้บริการมากน้อยเพียงไร ก็ยังต้อง ้เสียค่าใช้จ่ายในส่วนนี้ สามารถแบ่งต้นทุนคงที่สำหรับคลินิกโรคหัวใจได้เป็น 2 ประเภทดังต่อไปนี้

- ต้นทุนคงที่ในการลงทุน (Fixed Investment Cost) เป็นค่าใช้จ่ายสำหรับการ ิลงทุนครั้งแรก ซึ่งเป็นค่าใช้จ่ายที่เกิดจากการจัดซื้อทรัพย์สินถาวร สำหรับต้นทุนคงที่ของคลินิก โรคหัวใจได้แก่ ค่าออกแบบและปรับปรุงห้อง ค่าเครื่องมือในตรวจโรคหัวใจ ค่าอุปกรณ์การแพทย์ ้ค่าคอมพิวเตอร์ ค่าเครื่องปรับอากาศ ค่าติดตั้งระบบไฟฟ้าและระบบน้ำ เป็นต้น

- ต้นทุนคงที่ในการดำเนินการ (Fixed Operation Cost) เป็นค่าใช้จ่ายที่เป็นต้นทุน ้คงที่ระหว่างการคำเนินการ ได้แก่ เงินเดือนของพยาบาลประจำการ ผู้ช่วยพยาบาล ค่าสวัสดิการ พนักงาน และค่าเสื่อมราคาของเครื่องมือต่างๆที่ใช้ในโครงการ โดยรายละเอียดดังนี้ ค่าจ้างพยาบาล ประจำการจำนวน 4 คน เดือนละ 18,000 บาทต่อคน และค่าจ้างผู้ช่วยพยาบาลจำนวน 4 คน เดือน ิละ 8.000 บาท และเพิ่มขึ้นในอัตราร้อยละ 5 ต่อปี ค่าสวัสดิการพนักงาน 30000 บาทต่อคนต่อปีโดย เท่ากันทุกๆปี ค่าเสื่อมราคาของเครื่องมือแพทย์คิดเป็นร้อยละ10 ของมูลค่าเครื่องมือ

2) ต้นทุนแปรผัน (Variable Cost) หมายถึง ค่าใช้จ่ายที่เกิดจากการให้บริการ การ ้บริหาร ค่าใช้จ่ายอื่น ๆ ที่แปรเปลี่ยนตามการเปลี่ยนแปลงตามจำนวนการให้บริการ นั่นคือ ยิ่งมี ้จำนวนผู้มาใช้บริการมาก ค่าใช้จ่ายประเภทนี้จะยิ่งสูงตาม ค่าใช้จ่ายต่าง ๆ ที่จัดเป็นต้นทุนแปรผัน ของคลินิกโรคหัวใจคิดเป็นร้อยละ 15 ของยอดรายรับและโดยอ้างอิงจากการสอบถาม ผู้ประกอบการจำนวน 2 ราย คังแสคงรายละเอียดดังนี้

้ค่าสาธารณูปโภค ประกอบไปด้วย ค่าโทรศัพท์ ค่าไฟฟ้า และค่าประปา ได้มาจากการ ี สอบถามจากผ้ประกอบการคลินิกโรคหัวใจที่คล้ายกับโครงการ และนำข้อมลมาคำนวณเพื่อหา ้ค่าเฉลี่ย คิดเป็นค่าใช้จ่ายร้อยละ 5.00 ของยอดรายรับ

้ค่าวัสดุสำนักงานสิ้นเปลือง ค่าใช้จ่ายส่วนนี้เป็นวัสดุสิ้นเปลืองที่ต้องใช้ไปในการดำเนิน ้กิจการ เช่น ปากกา คินสอ ยางลบ ลวดเย็บกระดาษ กระดาษ หมึกปริ๊นเตอร์ อุปกรณ์เพื่อทำความ ี สะอาด เป็นต้น จากการสอบถามจากผู้ประกอบการคลินิกโรคหัวใจที่คล้ายกับโครงการ และนำ ข้อมูลมาคำนวณเพื่อหาค่าเฉลี่ย คิดเป็นค่าใช้จ่ายร้อยละ 3.00 ของยอดรายรับ

้ค่าซ่อมแซมและบำรุงรักษาเครื่องมือแพทย์และอุปกรณ์ที่ใช้ในการตรวจโรคหัวใจ ได้มา จากการสอบถามจากผู้ประกอบการคลินิกโรคหัวใจที่คล้ายกับโครงการ และนำข้อมูลมาคำนวณ เพื่อหาค่าเฉลี่ย คิดเป็นค่าใช้จ่ายร้อยล่ะ 7.00 ของยอดรายรับ

3.2.2 การประมาณการด้านผลตอบแทน

โดย

รายได้ต่อปีของคลินิกโรคหัวใจ =  $P \times Q$ 

- คือ ค่าใช้จ่ายในการมารับบริการต่อคน ( 2,950 บาทต่อคนต่อครั้ง โดยคิด ิจากการสอบถามผู้ที่ประกอบกิจการคลินิกโรคหัวใจ โรงพยาบาลมหาราช มหาวิทยาลัยเชียงใหม่)
- คือ จำนวนคนที่คาดว่าจะมาใช้บริการคลินิกโรคหัวใจ โดยข้อมูลจาก คลินิกโรคหัวใจโรงพยาบาลมหาราช มหาวิทยาลัยเชียงใหม่

## 3.2.3 การวิเคราะห์ต้นทุนและผลตอบแทน

ในการวิเคราะห์ต้นทุนและผลตอบแทนนี้ จะนำข้อมูลปฐมภูมิที่ได้ จากการประเมินต้นทุน และผลตอบแทนมาวิเคราะห์ในเชิงปริมาณ (Quantitative Analysis) เพื่อหาค่าต่างๆ ที่จะใช้เป็น เกณฑ์ในการตัดสินใจลงทุนดังนี้

> -มูลค่าปัจจุบันของผลตอบแทนสุทธิ (NPV) -อัตราผลตอบแทนภายในของโครงการ (IRR) -อัตราผลตอบแทนต่อค่าใช้ถ่าย (B/C Ratio) -ระยะเวลาคืนทุนของโครงการ (Payback Period) -การวิเคราะห์ความใหวตัวต่อเหตุเปลี่ยนแปลง (Sensitivity Analysis)

1) มลค่าปัจจบันของผลตอบแทนสทธิ (Net Present Value: NPV)

มูลค่าปัจจุบันของผลตอบแทนสุทธิของโครงการลงทุน คือ ผลรวมของ ี ผลตอบแทนสุทธิที่ได้ปรับค่าเวลาของโครงการแล้ว ซึ่งมุ่งเพื่อวัดว่าโครงการที่กำลังพิจารณาอยู่นั้น จะให้ผลตอบแทนที่คุ้มค่าหรือไม่ เป็นการเปรียบเทียบมูลค่าปัจจุบันของกระแสเงินสครับกับ

ึกระแสเงินสดง่ายของโครงการ โดยคิดอัตราคิดลด (อัตราดอกเบี้ย) ซึ่งส่วนใหญ่ใช้อัตราดอกเบี้ย เงินกู้จากสถาบันการเงิน สูตรในการคำนวณคือ

$$
NPV = \sum_{i=1}^{n} \left( \frac{B_i}{1+i} \right)^{i} - \left[ \sum_{i=1}^{n} \frac{C_i}{(1+i)} \right]^{i} + C_0
$$

ผลตอบแทนของโครงการที่เกิดขึ้นในปีที่ 1 . 2 . 3 ........ 10 ค่าใช้จ่ายในการคำเนินงานของโครงการในปีที่ 1 . 2 . 3 ......... 10 ค่าใช้จ่ายเริ่มแรกปีที่0 กัตราคิดลดหรือกัตราดอกเบี้ย ปีของโครงการ คือ ปีที่ 1, 2, 3 ........ 10

อายุของโครงการ (10 ปี)

ปีที่ 0 คือ ปีที่มีการลงทุนเริ่มแรก (Initial investment)

 $\overline{R}$ 

หลักการตัดสินใจว่าโครงการที่เหมาะสมกับการลงทุนนั้นต้องมีมูลค่าปัจจุบันสุทธิ (NPV) มากกว่า 0 หมายความว่า มูลค่าปัจจุบันของกระแสเงินสครับมากกว่ามูลค่าปัจจุบันของ กระแสเงินสดจ่าย

2) อัตราผลตอบแทนภายในจากการลงทุน (Internal Rate of Return: IRR)

หมายถึง อัตราส่วนลดที่จะทำให้มลค่าปัจจบันของกระแสผลตอบแทนที่จะ ใค้รับในอนาคตเท่ากับมูลค่าปัจจุบันของกระแสเงินลงทุนสุทธินั้นพอดี หรือเป็นการพิจารณาว่า ้อัตราส่วนลดไหนที่จะทำให้มลค่าปัจจบันสทธิมีค่าเป็นศนย์ เกณฑ์ที่ใช้มีลักษณะคล้ายคลึงกับการ หามูลค่าปัจจุบันสุทธิ์ จะต่างกันตรงที่เปลี่ยนจากอัตราคอกเบี้ย (i) ใน NPV มาเป็นอัตราส่วนลด (r) ใน IRR เท่านั้น

การหา IRR เริ่มจากการหักผลตอบแทนออกด้วยค่าใช้จ่ายเป็นปีๆ ไปตลอดชั่ว ้อายุของโครงการ เพื่อให้ได้มาซึ่งผลตอบแทนสุทธิในแต่ละปี หลังจากนั้นก็หาอัตราส่วนลดที่จะทำ ให้ผลรวมของมูลค่าปัจจุบันสุทธิของผลตอบแทนสุทธิรวมกันแล้วมีค่าเป็นศูนย์

$$
IRR = \sum_{i=0}^{n} \frac{(B_i - C_i)}{(1 + r)^{i}} = 0
$$

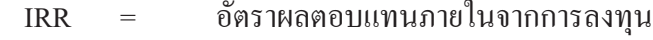

โดย

 $\overline{C}$ 

- หลดอบแทนของโครงการปีที่ 0.1.2........10  $\overline{B}$ 
	- ต้นทุนของโครงการในปีที่ 0,1,2,......,10
- ้อัตราคิดลดหรืออัตราดอกเบี้ยที่เหมาะสม
- ปีของโครงการ คือ ปีที่ 0,1,2,......,10
- อายุของโครงการ(10ปี)

ในการตัดสินใจนั้นเมื่อได้ค่ำ IRR ออกมาแล้วก็นำไปเปรียบเทียบกับอัตรา ิ ดอกเบี้ย ถ้าค่า IRR ที่คำนวณได้มีค่าสูงกว่าอัตราดอกเบี้ย โครงการนั้นคุ้มค่าที่จะลงทุน แต่ถ้าค่า IRR ที่ได้ต่ำกว่าอัตราดอกเบี้ย โครงการนั้นไม่คุ้มค่าที่จะลงทุน

3) อัตราส่วนผลตอบแทนต่อต้นทุน (Benefit Cost Ratio : B/C Ratio)

หมายถึง อัตราส่วนเปรียบเทียบระหว่างมูลค่าปัจจุบันของกระแสผลตอบแทน กับมูลค่าปัจจุบันของกระแสต้นทุนตลอดอายุของโครงการภายใต้อัตราคิดลด (Discount Rate) ที่ พิจารณา โดยใช้สตร

**B/C Ratio** 

$$
\sum_{t=1}^{n} \frac{B_t}{(1+i)^t}
$$

$$
\sum_{t=1}^{n} \frac{C_t}{(1+i)^t} + C_0
$$

โดย **B/C Ratio** 

 $\overline{B}$ 

 $\overline{C}_{i}$ 

อัตราส่วนผลตอบแทนต่อต้นทุน ผลตอบแทนสุทธิในปีที่ 1,2,3,......,10 ต้นทุนสุทธิของโครงการในปีที่ 1,2,3,......,10 ค้นทนสทธิของโครงการในปีที่ 0 อัตรากิดลดหรืออัตราดอกเบี้ย ปีของโครงการ คือ ปีที่ 1,2,3,......,10 อายุของโครงการ ( 10 ปี)

ปีที่ 0 คือ ปีที่มีการลงทุนเริ่มแรก (initial investment)

อัตราส่วนระหว่างมูลค่าปัจจุบันของผลตอบแทนกับมูลค่าปัจจุบันของค่าใช้จ่าย ี ตลอดอายุโครงการ ซึ่งอัตราส่วนรายใด้ต่อต้นทุน (Benefit Cost Ratio : B/C Ratio) มีเกณฑ์ที่ใช้ใน การตัดสินใจคือ เลือกลงทุนในโครงการที่มีค่า B/C Ratio มากกว่า 1 ซึ่งหมายความว่า ผลตอบแทน ที่ได้ของโครงการมีมากกว่าค่าใช้จ่ายที่จ่ายไป

4) ระยะเวลาคืนทุน (Payback Period)

ระยะเวลาคืนทุนของโครงการ คือ ระยะเวลาการดำเนินงานที่ทำให้ผลตอบแทน สุทธิจากโครงการมีค่าเท่ากับค่าใช้จ่ายในการลงทุนพอดี วิธีการหาระยะเวลาคืนทุนหรือหาจำนวนปี ที่จะใด้รับผลตอบแทนคุ้มกับเงินที่ลงทุนสามารถคำนวณใด้ดังนี้

> ระยะเวลาคืนทุน = <u>ค่าใช้จ่ายในการลงทุนเริ่มแรก</u> ผลตอบแทนสทธิเฉลี่ยต่อปี

5) การวิเคราะห์ความใหวตัวต่อเหตุการณ์เปลี่ยนแปลง (Sensitivity Analysis) การวิเคราะห์ความใหวตัวจะเป็นประโยชน์อย่างยิ่งต่อการประเมินความทนต่อ ้เหตุการณ์ในอนาคตที่จะเปลี่ยนแปลงไปจากสถานการณ์เดิมของโครงการ หรือเกิดจากปัจจัย ี ภายนอกที่เปลี่ยนแปลงไป เช่น อัตราคอกเบี้ยที่เปลี่ยนแปลง สภาพภูมิอากาศที่เปลี่ยนแปลง ซึ่งมี ี ผลกระทบต่อผลตอบแทนและต้นทุนของกิจการ การวิเคราะห์ต้นทุน-ผลตอบแทนนั้นสามารถแยก วิเคราะห์ได้ดังนี้

ต้นทุน (Total Cost : TC) = ค่าใช้จ่ายในการลงทุน + ค่าใช้จ่ายในการดำเนินงาน (Investment Cost) (Operating Cost)

ผลตอบแทน (Benefit : B) = รายใค้รวม (Total Revenue)

ราคา $(P)$  x ปริมาณ $(Q)$ 

กำหนดให้อัตราส่วนลดหรืออัตราดอกเบี้ยเงินกู้ของสถาบันการเงินเท่ากับร้อย ิละ 8 โดยใช้อัตราดอกเบี้ยเงินให้สินเชื่อเฉลี่ยของธนาคารพาณิชย์จดทะเบียนในประเทศ ประจำ ุ่ มกราคม 2553 เป็นอัตราส่วนลดหรืออัตราดอกเบี้ยอ้างอิงในการวิเคราะห์โครงการนี้ โดยแบ่งเป็น 3 กรณีคิด

<u>ี กรณีที่ 1</u> ทำการวิเคราะห์หาต้นทุนที่เพิ่มขึ้นในอัตราสูงสุดที่โครงการยังสามารถดำเนิน ้กิจการต่อไปได้ เมื่อสมมติให้ผลตอบแทนของโครงการคงที่ ณ อัตราคิดลด 8%

<u>กรณีที่ 2</u> ทำการวิเคราะห์หาผลตอบแทนที่ลดลงในอัตราสูงสุดที่โครงการยังส ้คำเนินกิจการต่อไปได้ เมื่อสมมติให้ต้นทุนของโครงการคงที่ ณ อัตราคิดลด 8%

<u>ึกรณีที่ 3</u> ทำการวิเคราะห์ว่าต้นทุนการผลิตจะเปลี่ยนแปลงเพิ่มขึ้นไปได้สูงสุดเท่าไรและ ี ผลตอบแทนลคลงได้ต่ำสุดเท่า เกณฑ์การตัดสินใจเพื่อลงทุน ณ อัตราคิดลด 8%